### **112年度本校職員專業能力研習班**

# **研發處業務報告**

### **報告者: 盧陽明 研發長**

**112.08.08**

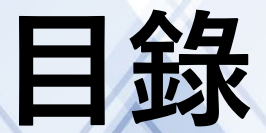

### **一、研發處成員**

**二、各組業務宣導事項 (1) 計畫服務組 (2)學術發展組 (3)創新育成中心**

## 一、研發處成員

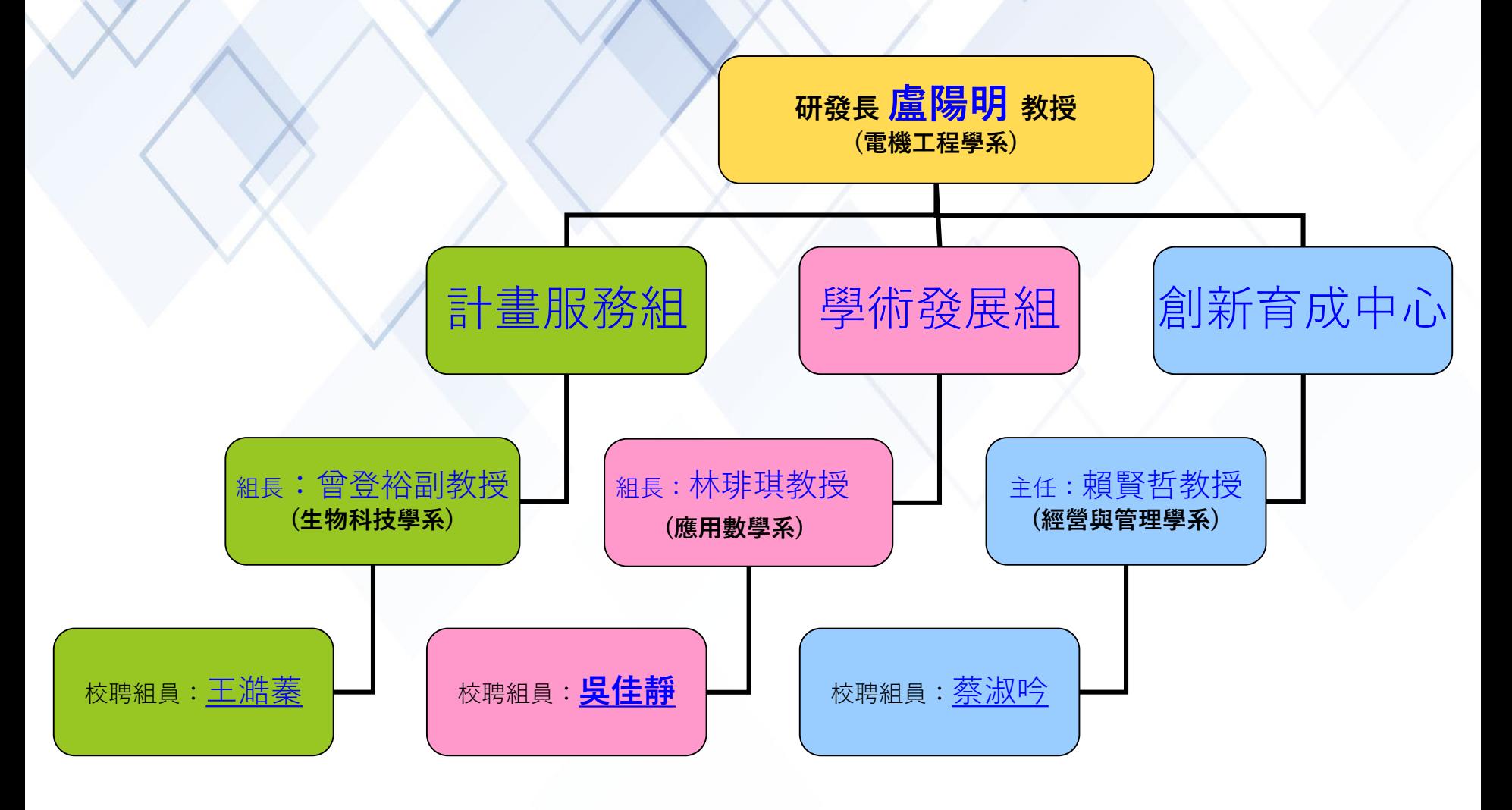

## **二、各組業務宣導事項**

### (一)計畫服務組

(二)學術發展組

(三)創新育成中心

# **研發處計畫服務組宣導事項**

#### 組長:曾登裕 副教授

校聘組員:王澔蓁

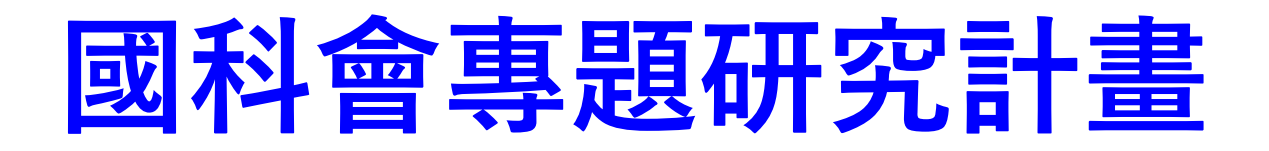

## **理工學院、教育學院、環生學院**

### 三個學院相關計畫事宜(含人員約用等)由**計劃服務組**負責。

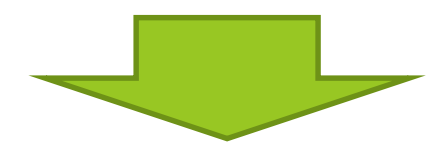

聯絡人-王**澔蓁**(校內分機143) 。

### **計畫服務組-業務範圍**

- 1.國科會年底研究計畫(大批)申請彙整事宜
- 2.國科會專題研究計畫簽約、請款相關事宜(含教育、理工及環生學 院等單位)
- 3.國科會產學合作研究計畫
- 4.國科會大專學生研究計畫
- 5.國科會延攬科技人才(博士級研究人員)業務(含教育、理工及環生 學院等單位)
- 6.計畫專任、兼任及臨時工等助理人員相關業務(含教育、理工及環 生學院等單位)
- 7.教育部補助大專校院獎助生團體保險案
- 8.本校校級研究發展中心業務
- 9.本校補助計畫配合款業務
- 10.本校行政管理費預估分配及實際提撥等業務
- 11.本校節餘款簽核分配業務
- 12.專業發展合作學校推展事宜
- 13.其他臨時交辦業務

# **計畫人員**

## **約用申請流程&注意事項**

## **關於約用計畫人員類型(I)**

• **依據本校計畫助理人員管理要點第四點略以,**計畫 助理人員之約用分下列三類:

**(一)專任助理**

**(二)臨時工**

**(三)兼任助理**,含【勞動型兼任助理】及【(RA)研究獎助生】

## **關於約用計畫人員(II)**

• 同一計畫合約、委辦或補助計畫中已擔任任一類 助理人員者,**不得再擔任同一計畫**之其他類之助 理人員。

【以教育部深耕計畫代碼為例:A110-015A-1至A110-015I-1系列均屬同一計畫, 於A110-015B-1 擔任勞動型兼任助理,約用重疊期間,就不可以在A110-015D-1臨時工】

## **關於計畫人員約用申請(III)**

- **各類計畫助理均應事先申請,並於核定後始得進用。**
- **1. 應於助理到職前5日於用人系統送出簽核取號**
- **2. 到職日前完成約用程序**

## **關於計畫人員加班(IV)**

- **專任助理依據本校差勤暨加班管理要點第四點加班規定:**
- **1. 專任助理加班應由主管視業務需要事先覈實指派並事先簽准, 核准後復於差勤系統申請加班。**
- **2. 每人每日加班≦4小時,每月加班≦20小時。**
- **3. 如因業務需要延長工作,得申請專案延長加班。延長之工作 時間,一個月≦46小時。**
- **4. 加班以加班補休方式辦理為原則,並於1年內休畢。**
- **5. 因應勞基法,若計畫或有其它經費得以因應專任助理因加班 未能補休完畢而衍生之加班費用,請計畫主持人確認無虞, 並於加班簽呈中,註明計畫代碼。**

## **關於臨時工計畫人員(V)**

• **臨時工出差或參加訓練講習**,**務必事先提出申請, 經核准後始得辦理差假相關事宜。**

### **兼任助理一定要具有學籍**

- **休學:研究生或大專學生 如辦理休學,自學校開立 休學證明書所載之日期起, 不得擔任兼任助理。**
- **畢業生自開立畢業證書所 載之日起,不得擔任兼任 助理。**
- **新生擔任兼任助理之起聘 日應以開學日期起聘。**

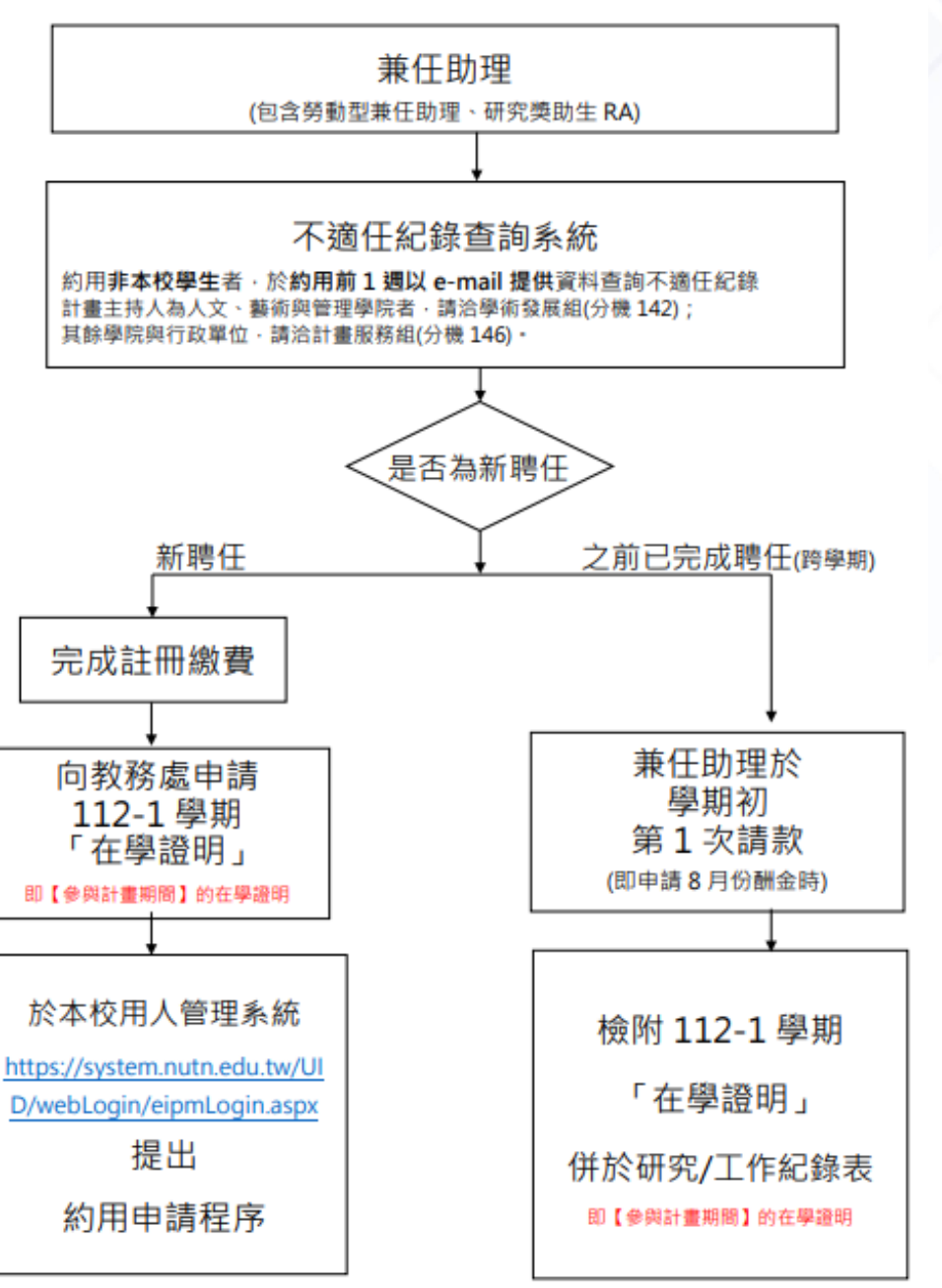

### **調整助理人員類別、約用期間及核定金額**

- 為保障學生兼任助理之權益,助理人員類別、約用期間、 工作酬金或獎助金, 均不得任意變更, 先予敘明。
- 如確因計畫執行**需要變更**或原核定之助理人員類別、約用 期間、工作酬金或獎助金,經計畫主持人及學生兼任助理 確認需調整,均**須重新辦理約用申請**。

## **研發處學術發展組宣導事項**

#### 組長:**林琲琪 教授**

#### 校聘組員:**吳佳靜**

**112年8月8日**

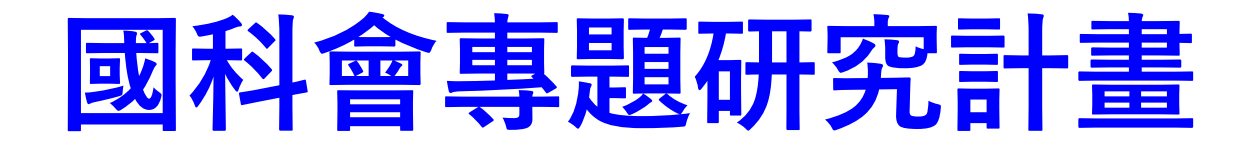

## **人文學院、藝術學院、管理學院**

#### 三個學院相關計畫事宜(含人員約用等)由**學術發展組**負責。

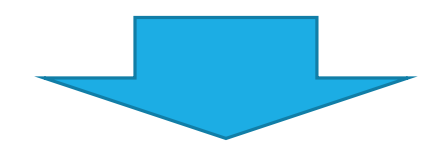

聯絡人-**佳靜**聯繫(校內分機142) 。

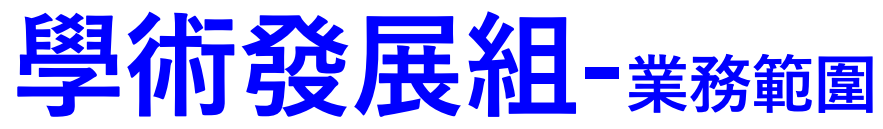

- 1.校務評鑑相關事宜
- 2.學術研究補助及相關獎勵案

3.南大學報出版業務及校內出版品管理

4.教育部大學校院校務資料庫相關事宜

5.貴重儀器經費分配事宜

6.推薦傑出人才及團體

7.國科會雙邊合作計畫

8.國科會大專校院研究獎勵

9.學術及研究倫理等相關事宜

10.國科會人員交流計畫

11.國科會補助出席國際會議

12.國科會補助團隊出國

13.本校人文學院、藝術學院、管理學院計畫相關事宜

(含助理人員約用,計畫送件、簽約請 款等)

14.臨時交辦業

## **學術倫理課程**

依據本校111.9.14修訂「教師及研究人員學術研究倫理教育 課程實施要點丨,第三點規定:

專任教師於三年內完成至少二小時學術倫理教育課程研習; 新進教師於**一年內**完成至少**六小時**學術倫理教育課程研習。

### **研究人員須於起聘後**三個月內**完成至少六小時學術倫理教 育課程研習,**逾三個月仍未完 成規定之學術倫理教育課程研習時數,日後

將無法申請其他計畫研究人員之約用。

## **學術倫理相關人員**

### **計畫參與研究人員**:

#### 依國科會規定為首次執行科技部計畫之直接參與研究人員。

研究人員 包含計畫(共同、協同)主持人、**參與研究**之專兼任助理及「**計 畫 主持人認定**」有**參與研究**,必須修習學術研究倫理教育課程。

### **●參與計畫之研究人員範圍為何?**

由申請機構及計畫主持人來認定。

参與計畫之研究人員:例如:執行研究儀器操作助理、協助問卷發送及資料整理的學生,因屬 實質參與計畫研究工作。

非屬參與研究人員:計畫內辦理研討會,聘用20人協助處理行政事務(如發便當、貼海報或打掃), 雖參與計畫但非屬實質的研究工作。

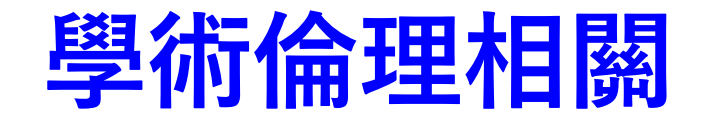

### 第一次約用:如工作性質**涉及學術/研究倫理**,請在「用人整合暨保費管 理系統」送出約用簽核時,**務必**於基本資料學術倫理課程調查**勾選**「**尚未 參加課程**」,並於3個月內上傳6小時學術倫理證明文件**。**

●研究獎助生及約用研究學習者:皆屬於「參與研究」之專兼任助理, 故於本校用人整合暨保費管理 系統約用時,請依規定檢附6小時學術倫理 證明時數。

計畫助理:請將學術倫理證明時數,上傳至本校「用人整合暨保費管理 系統1 , 並於基本資料中, 學術倫理課程調查勾選「已參加課程1 。

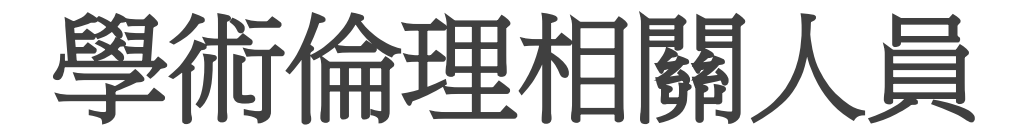

經計畫主持人認定**沒有參與研究**的研究人員,可在「用人整合暨保費 管理系統」送出約用簽核時,於基本資料中,學術倫理課程調查勾選 「**(由計畫主持人認定)非屬規範對象**」,**則免附學術倫理證明。**

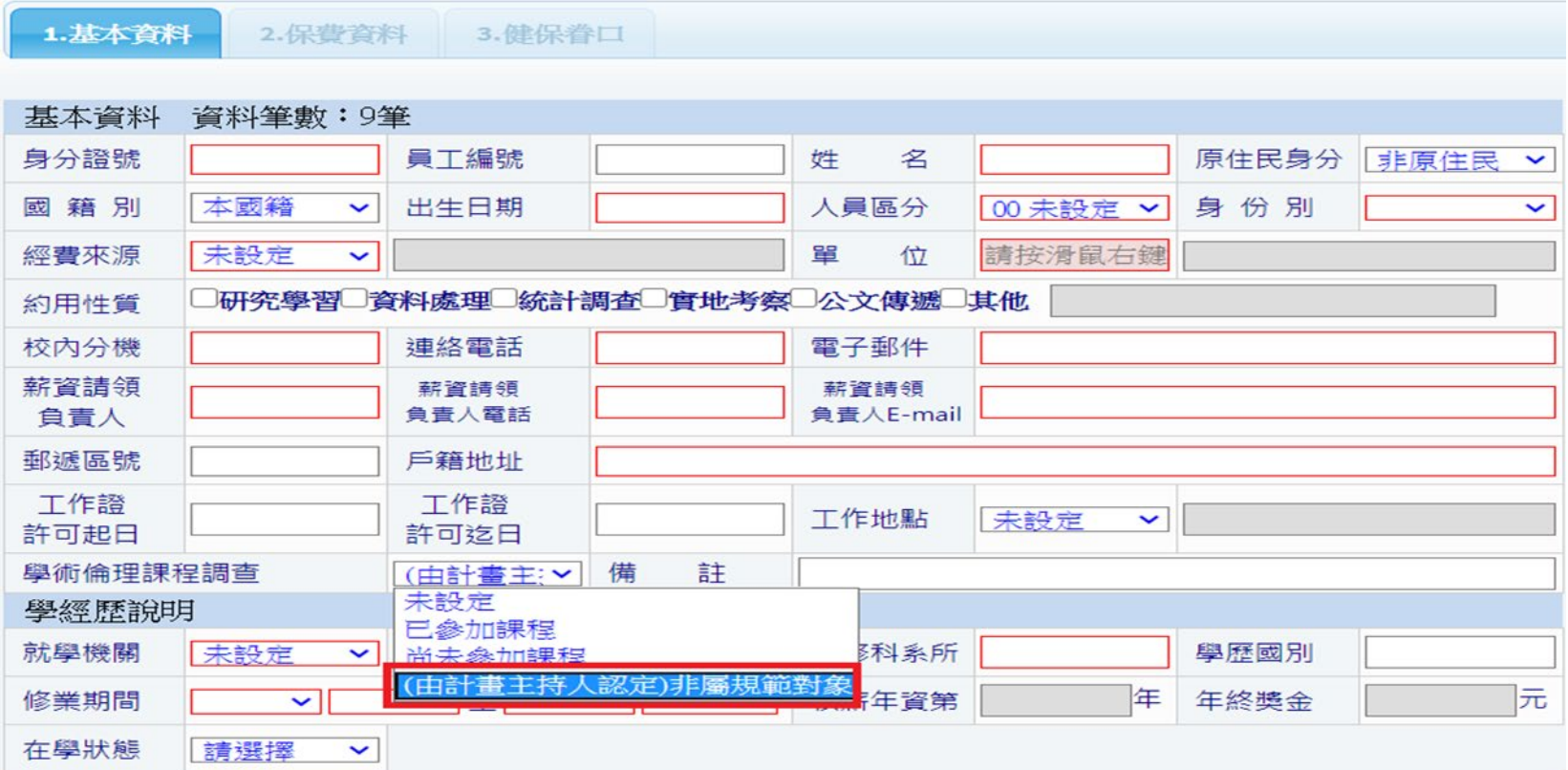

# **學術倫理-研習方式**

- 本校已加入臺灣學術倫理教育資源中心 https://ethics.moe.edu.tw/, 校內教師及研究人員請逕至該中心自行 註冊帳號(新進教師研發處會協助註冊帳號)
- ▶ 研習18個單元(每個單元20分鐘)之課程, 通過測驗後 即可取得6小時之證書;

#### 如為本校學生無需註冊

帳號為學號,密碼為學號末5碼,完成系統所預設的學生課程並通過測驗, 即可取得證書。(學號如為107開頭之學生因預設為2小時課程,請再另行註 冊並完成6小時課程)

## **研發處創新育成中心宣導事項**

#### 主任:**賴賢哲**教授

校聘組員:**蔡淑吟**

## **創新育成中心的特質**

- 行政管理單位+業務推廣單位
- 具備彈性行動力之對外洽商專業 業務人力
- 擁有進駐空間可以讓新興事業進 駐與老師就近培育合作
- 提供師生創業資源與計畫洽詢解 說與申請輔導窗口

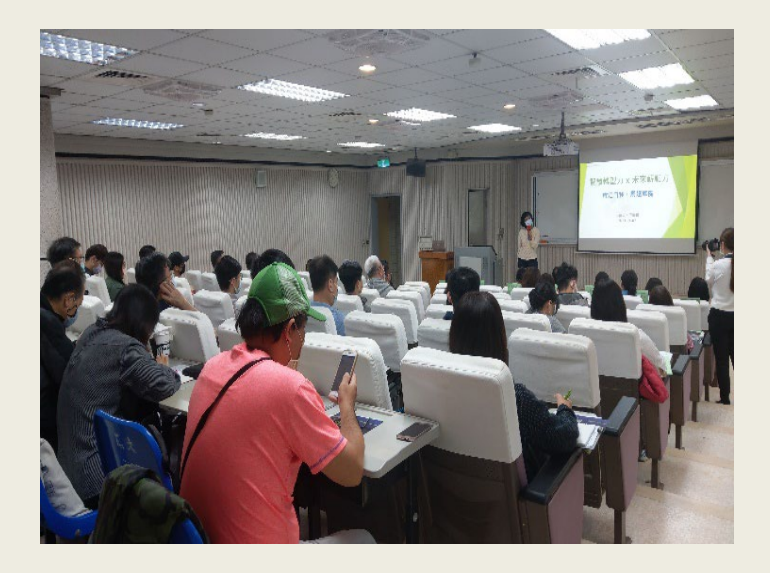

# **創新育成中心主要任務(1)**

- 新創企業與進駐培育
- 校園師生創業輔導(衍生企業)
- 產學合作、技術移轉等產業媒合
- 學校創新業務規畫試辦與推廣 支援承辦地方政府區域產業發展規劃智庫角色 辦理與管理全校教師專利、技轉、產學相關業務

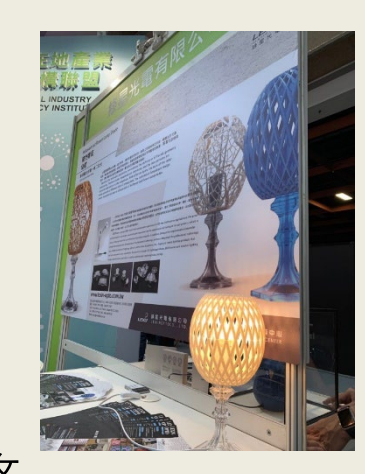

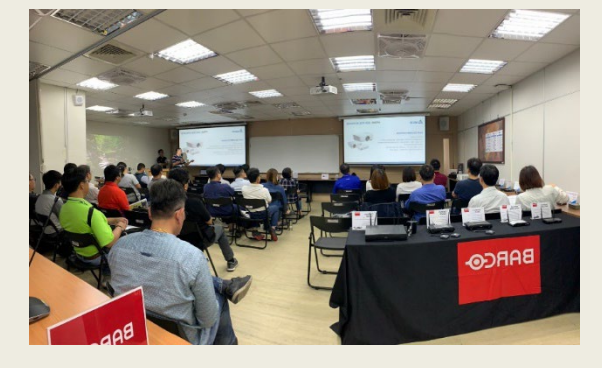

## **創新育成中心主要任務(2)**

- 技術移轉推廣/媒合/簽約
- 與業界、公協會及產學協會簽訂產業聯盟
- 尋找產學合作的契機,辦理與參展各項技術推廣活動, 以及媒合教師產學合作計畫
- 辦理各項智財相關、三創教育課程、物聯網電商課程、 各種自辦訓練課程
- 辦理本校與各專業發展合作單位簽約/調查/交流活動/需 求調查

## **育成培育服務具體項目**

- 商務空間進駐管理服務
- 校內外輔導專家仲介媒合
- 新創公司設立登記、會計記帳、法務轉介
- 創新營運模式輔導諮詢
- 核心技術專利檢索分析與智財策略規劃
- 產業市場分析資訊收集與行銷模式規劃
- 政府補助輔導計畫資源洽詢與申請輔導服務
- 公部門採購服務案搜尋、投領標支援服務

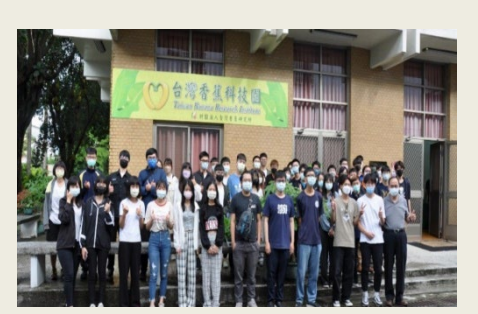

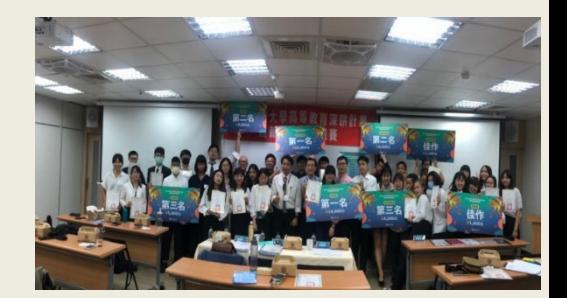

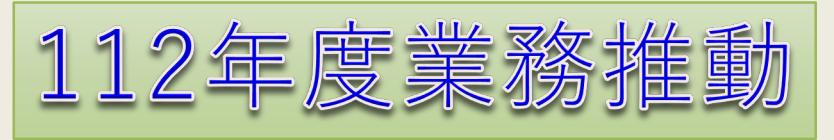

- **成立迄今已培育100多家廠商, 其中新創公司57家,育成企業總 投增資金額累計超過新台幣兩億 多元。**
- **新創企業及創新轉型進駐培育。**
- **校園師生創業輔導產學合作、技 術移轉等產業媒合。**
- **學校創新業務規劃試辦與推廣。**
- **支援承辦地方政府區域產業發展 規劃智庫角色。**
- **技術移轉推廣/媒合/簽約。**
- **辦理各項技術推廣活動,以及媒 合教師產學合作計畫**

**研發業務法規及相關表格: http://iic.nutn.edu.tw/rd.html**

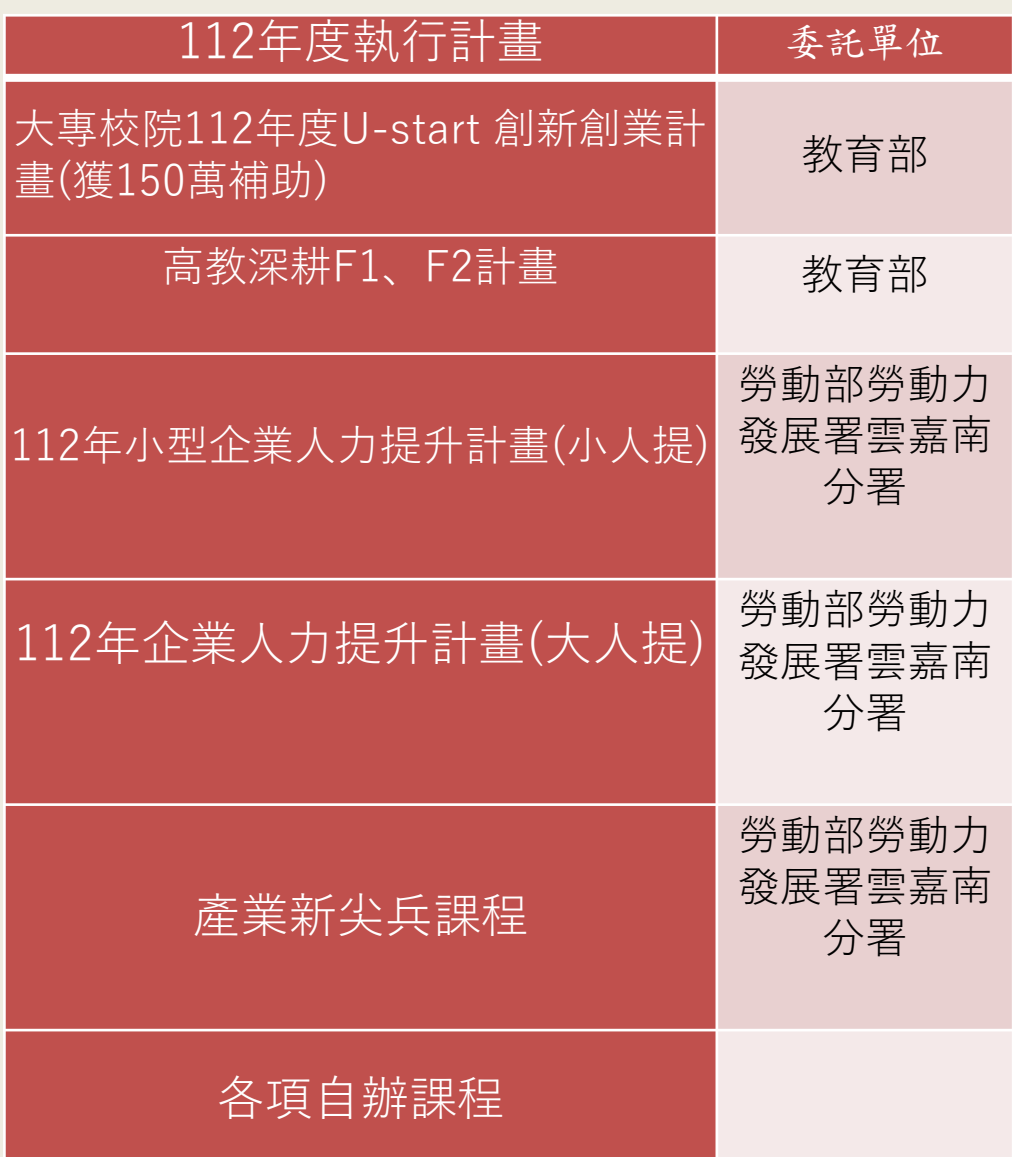

## **創新育成中心歷年績效**

- **經濟部績優創育機構金育獎**
- **教育部U start計畫**
- **勞動部TTQS評核銅牌**
- **勞動部小型企業人力提升優質輔導**

**The end 敬請指教**

### **變更操作步驟(參閱)**

步驟1:先至用人系統先點選 2.保費資料 ,辦理保費異動申請。

步驟 2:再至 3.基本資料 調整「約用迄日」,終止原聘期程。

步驟3-1**人員於原計畫異動**:新增一段約用起迄日,並 依所認定之學習或勞僱關係選擇約用人員類別,重新送 出簽核。 【於原基本資料新增→編輯】

步驟3-2**人員更換至其它計畫**

## **續前頁步驟3-2 人員更換計畫步驟(參閱)**

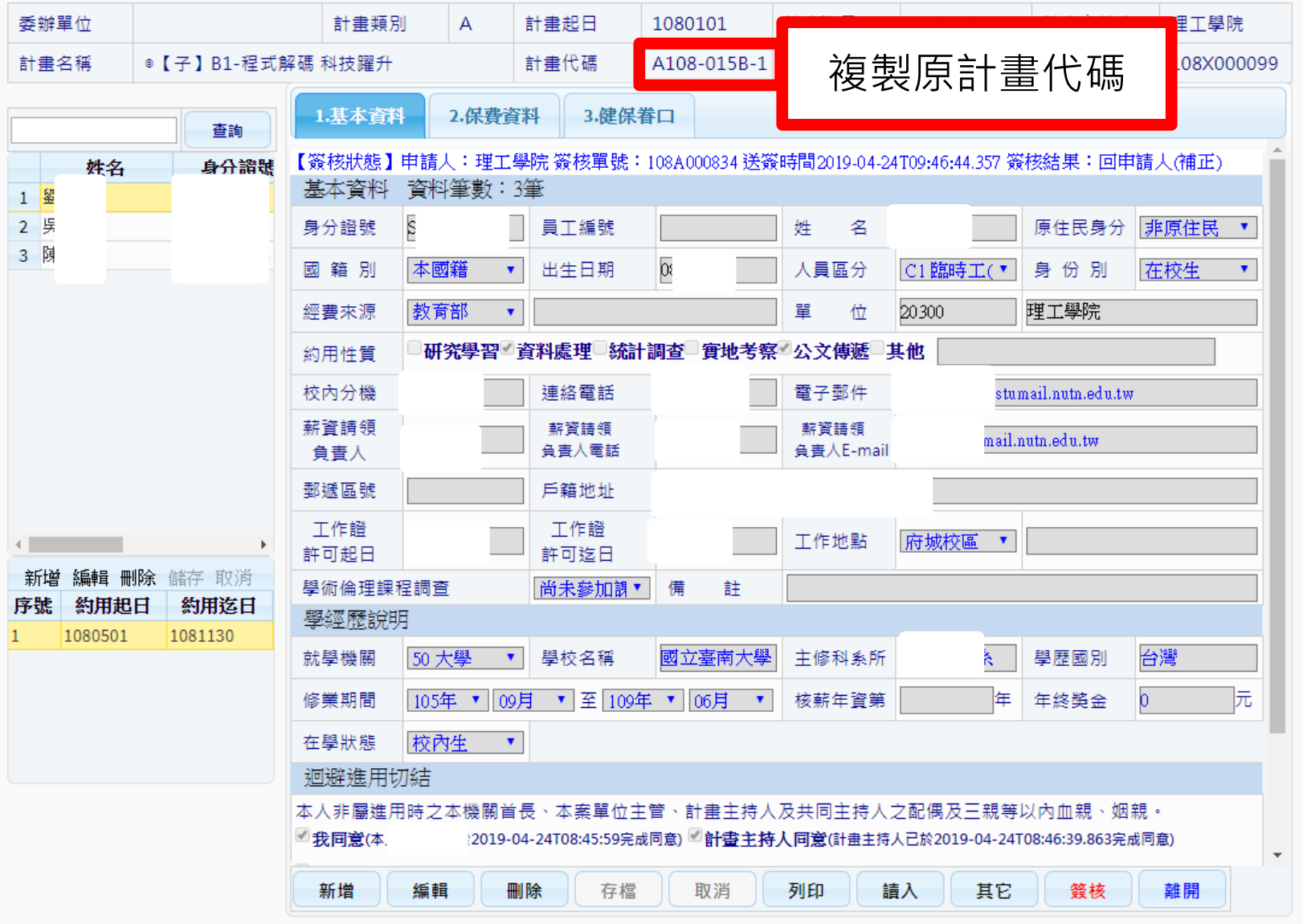

## **步驟3-2更換計畫約用步驟(參閱)**

2.按篩選

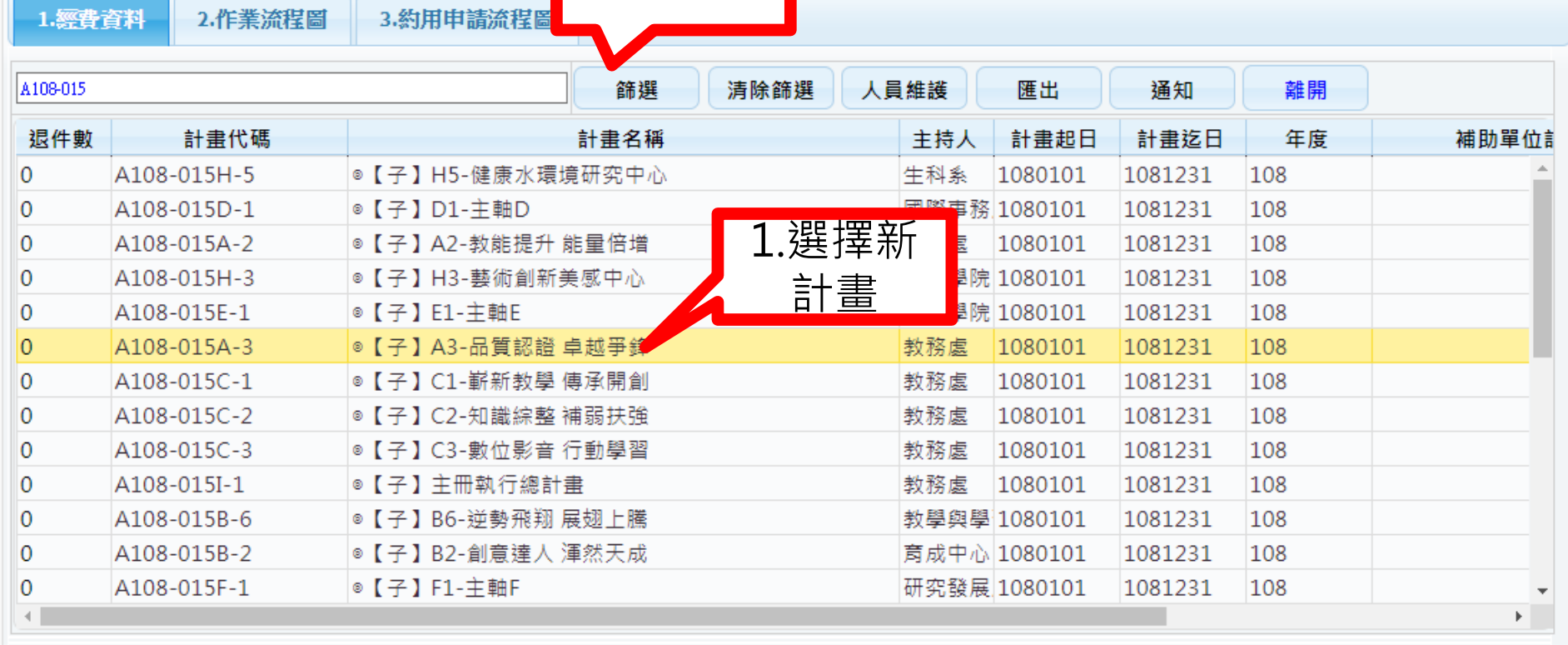

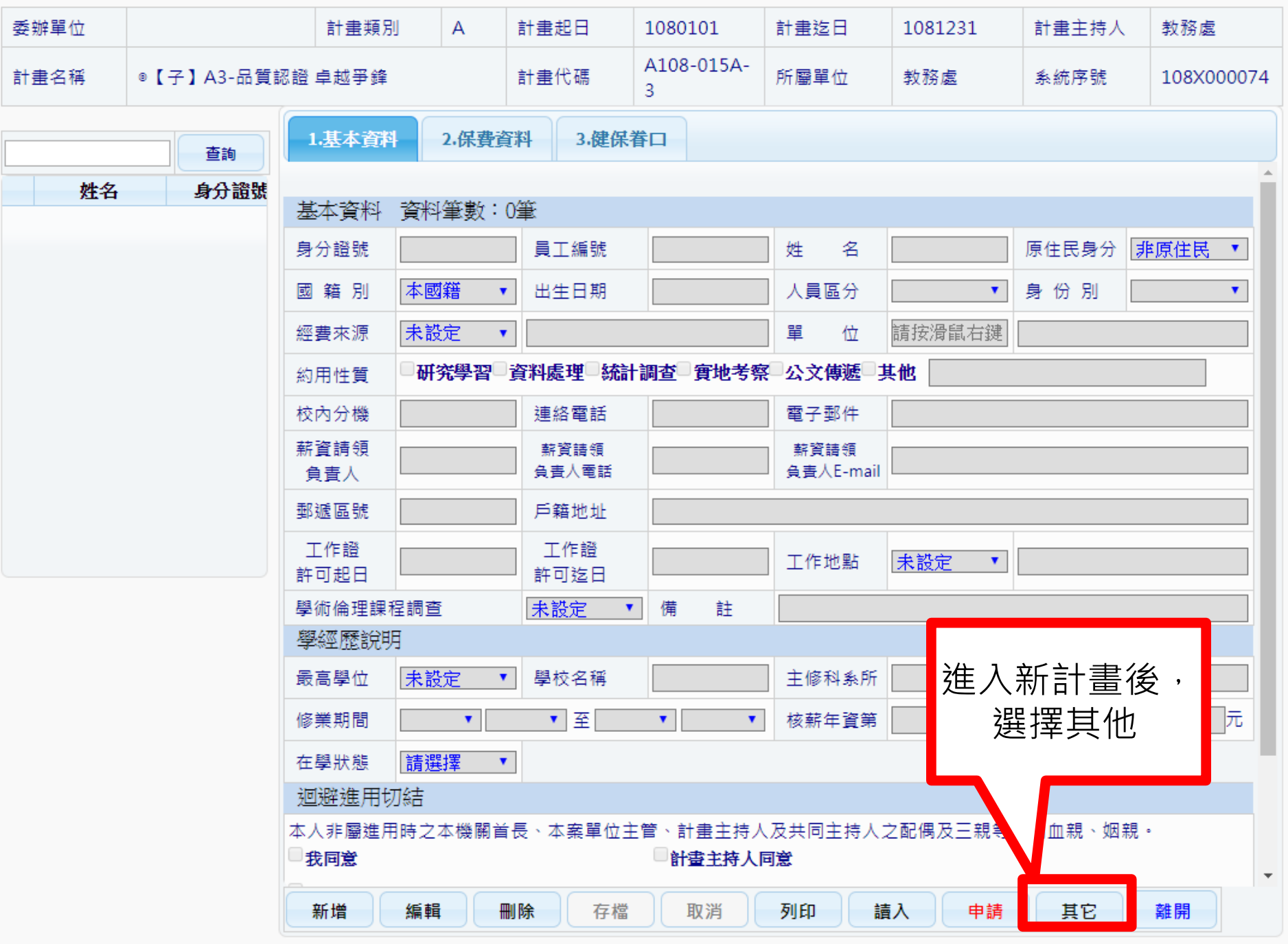

 $\mathcal{L}$  and  $\mathcal{L}$ 

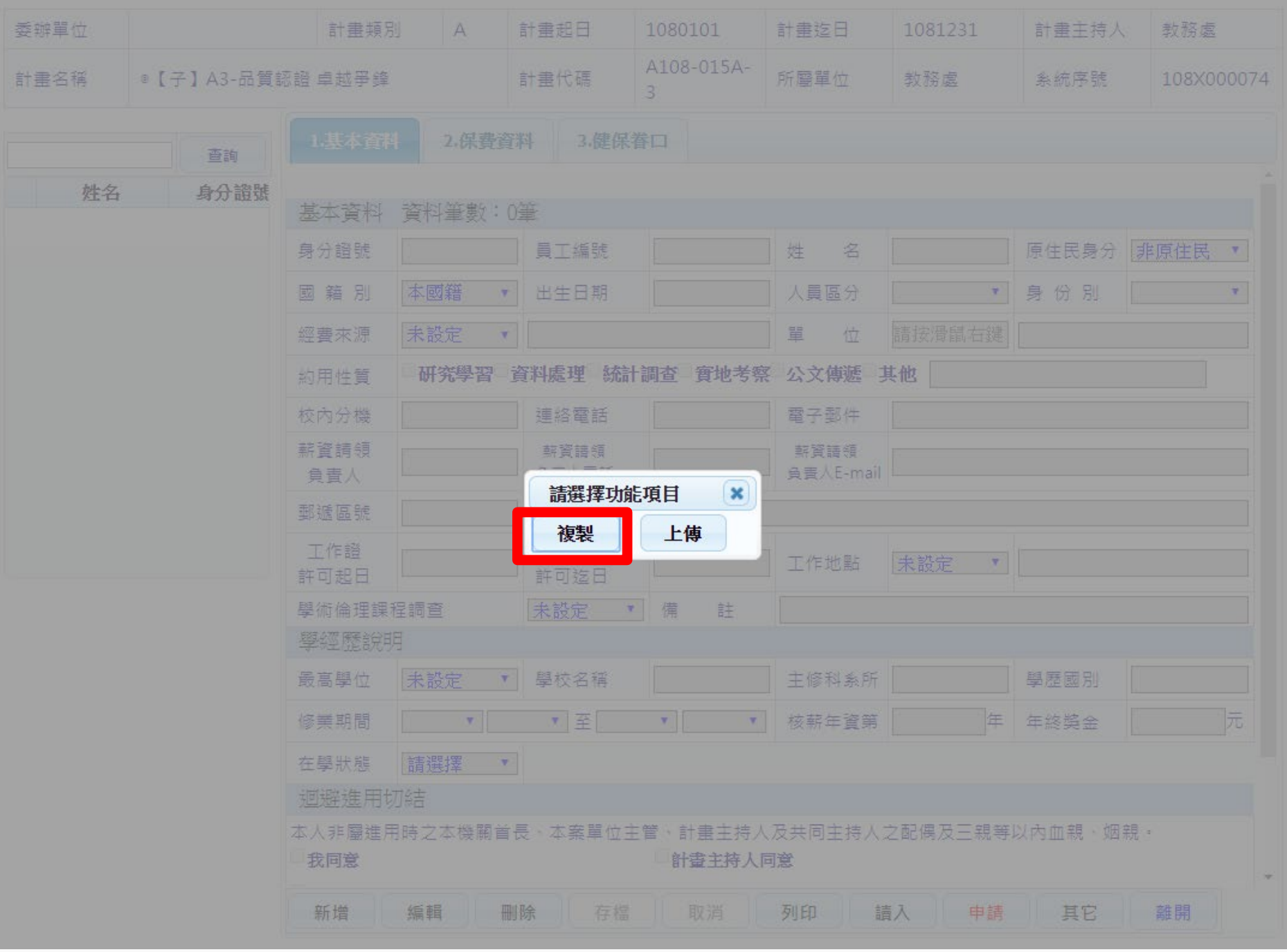

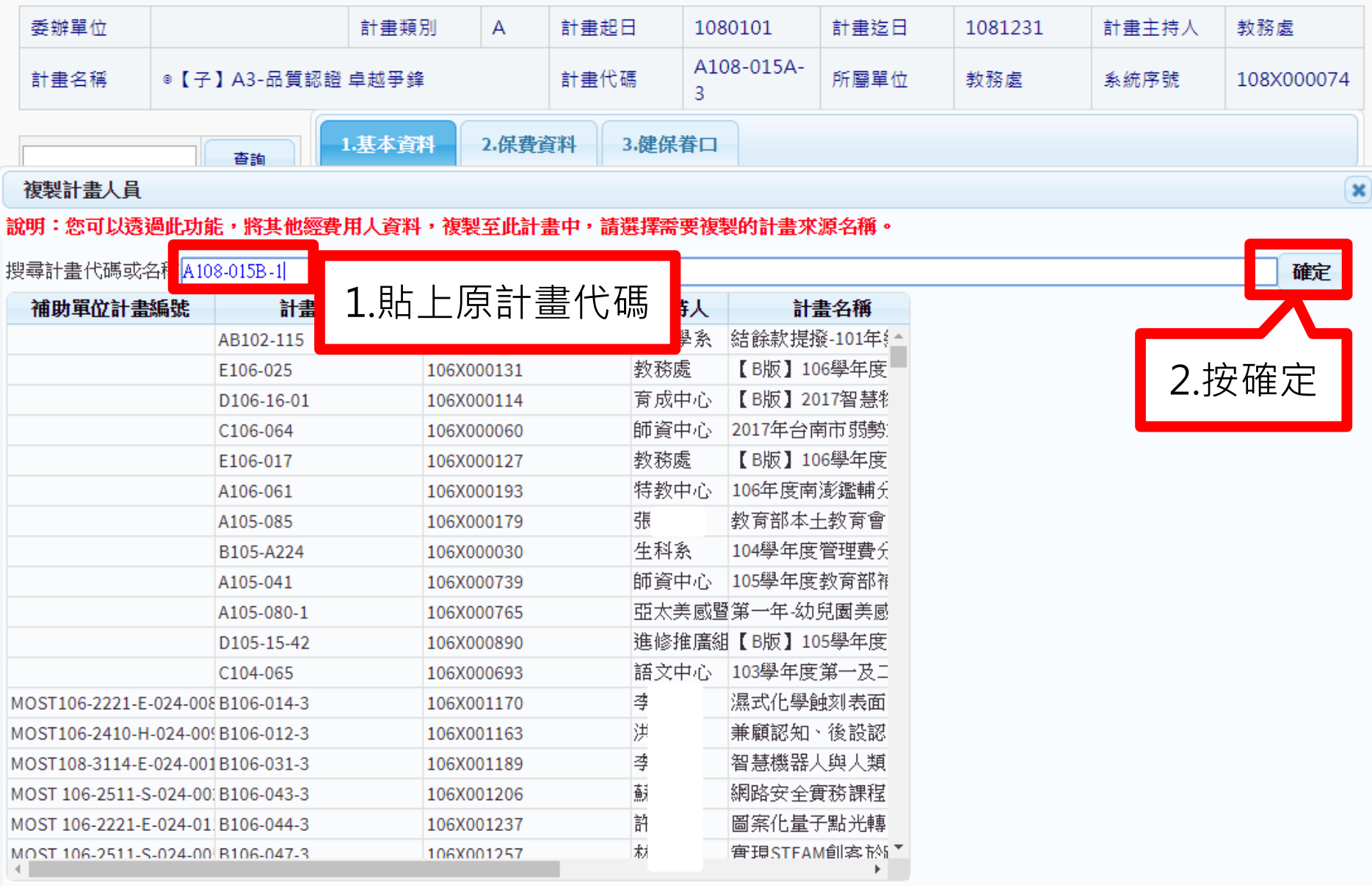

and the state of the state of the

**CONTRACTOR** 

研究發展處 2018年 2月20日 12:00 12:00 12:00 12:00 12:00 12:00 12:00 12:00 12:00 12:00 12:00 12:00 12:00 12:00 12:00 12

 $\sqrt{2}$ 

 $\mathcal{N}$ 

耽消

確定

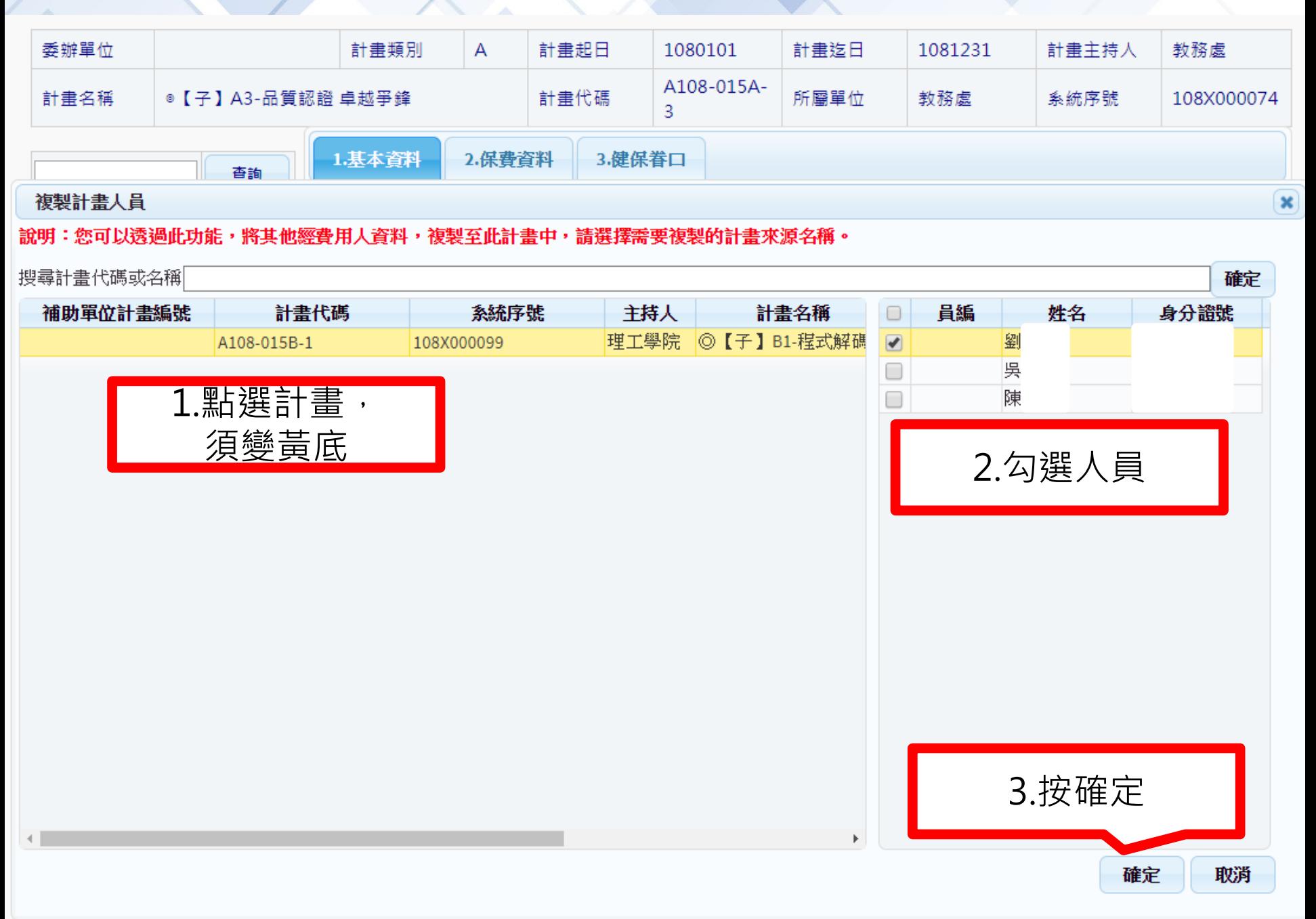

#### 複製計畫人員

#### 說明:您可以透過此功能,將其他經費用人資料,複製至此計畫中,請選擇需要複製的計畫來源名稱。

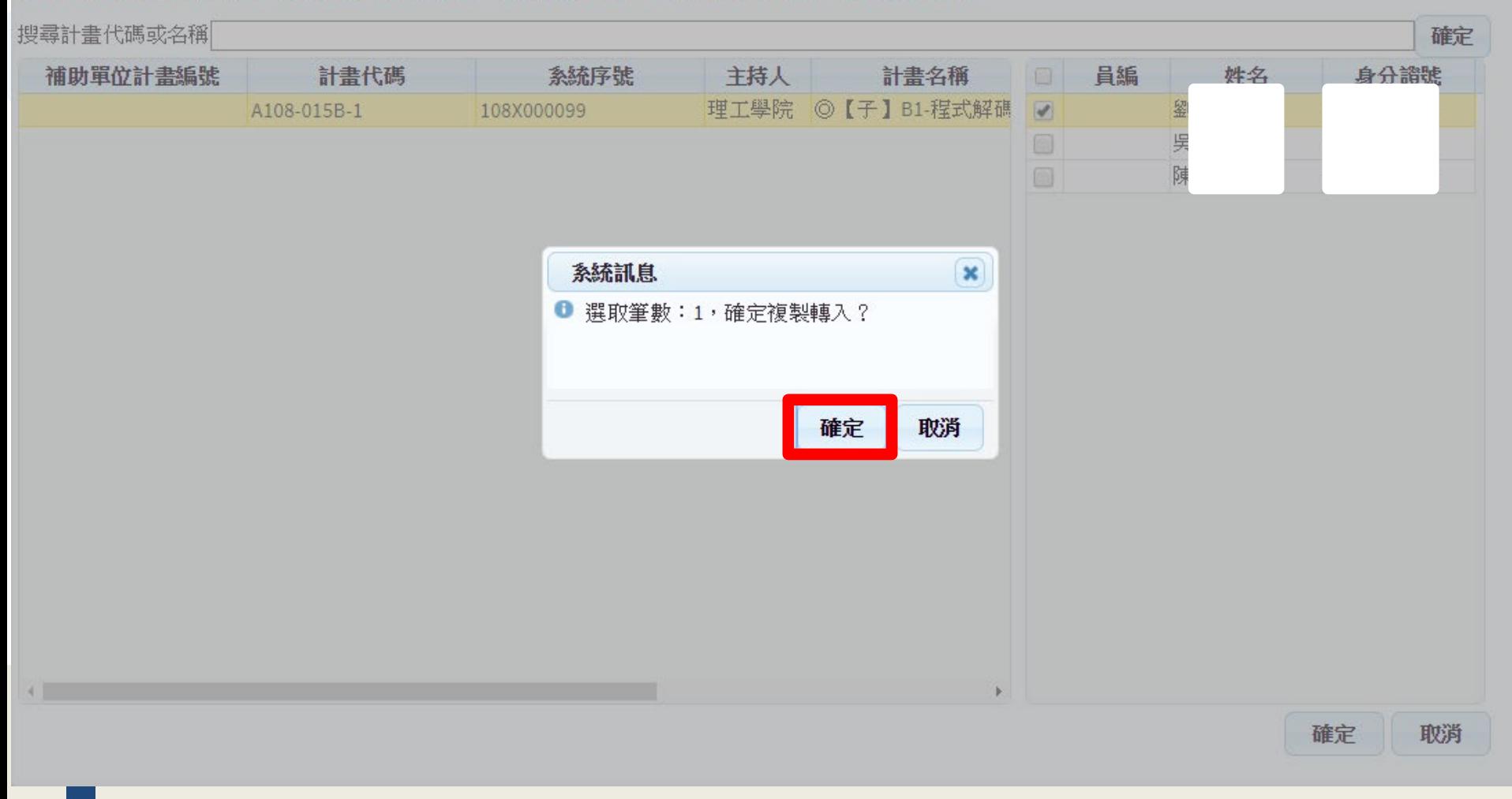

 $\infty$ 

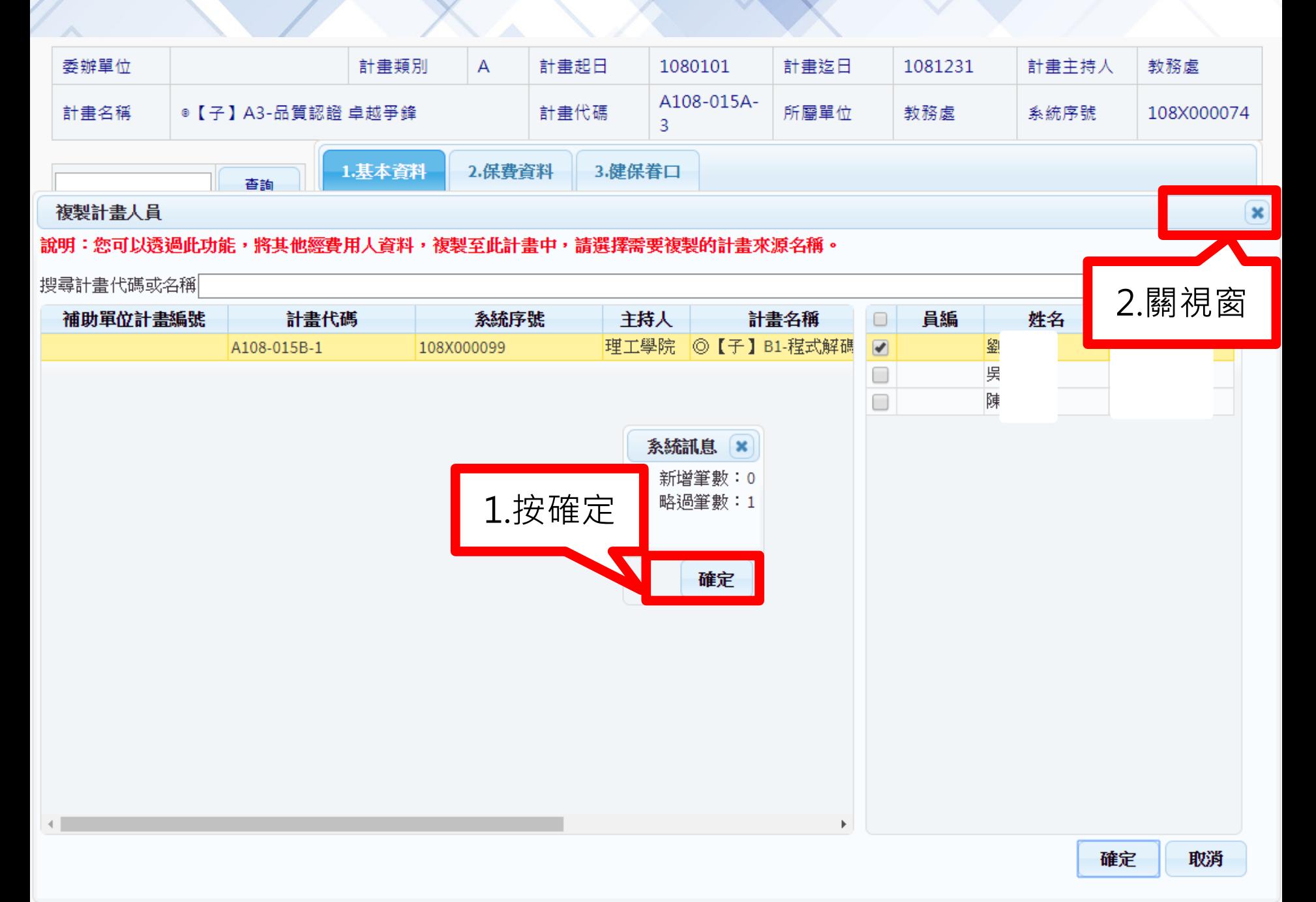

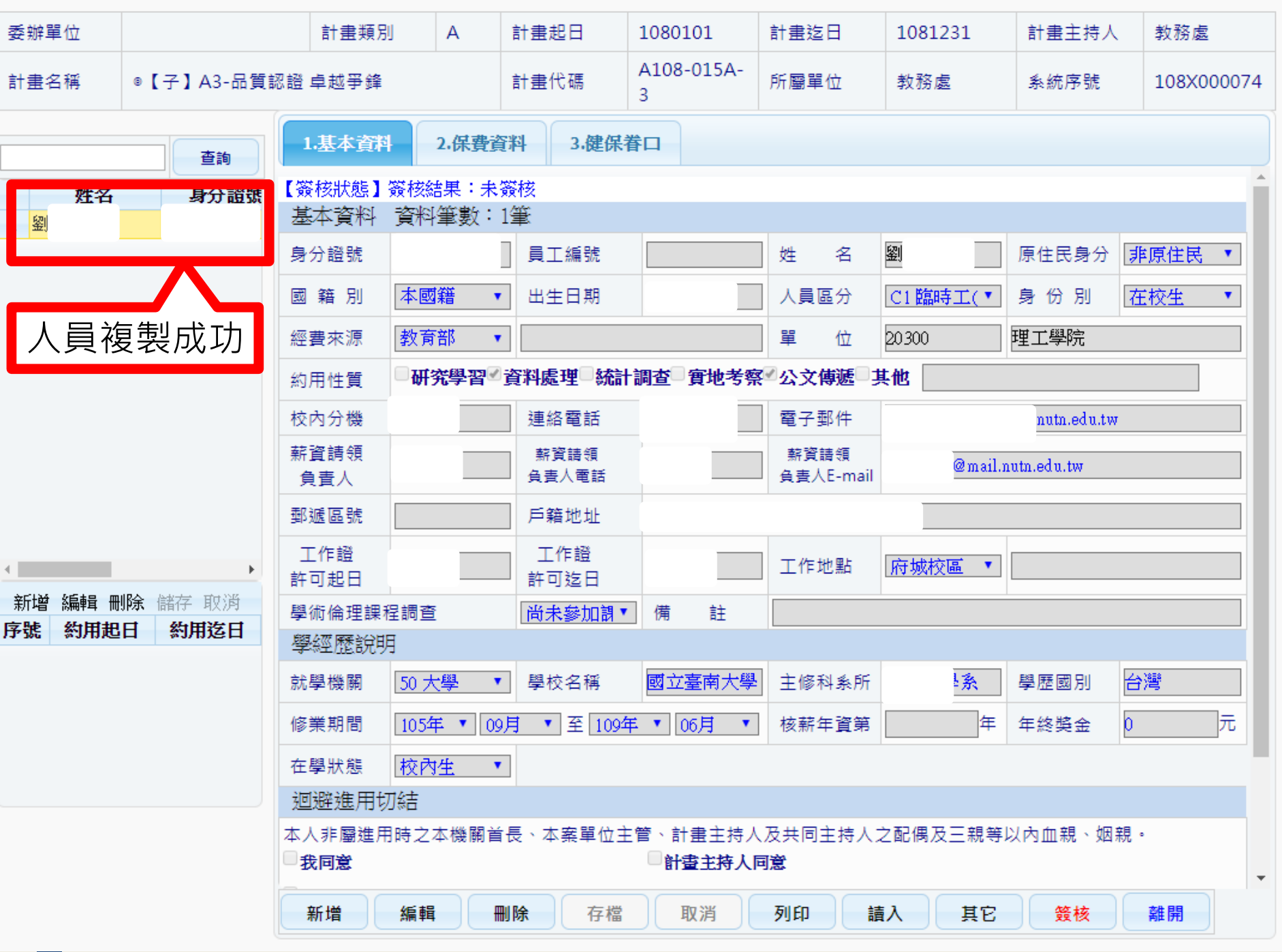

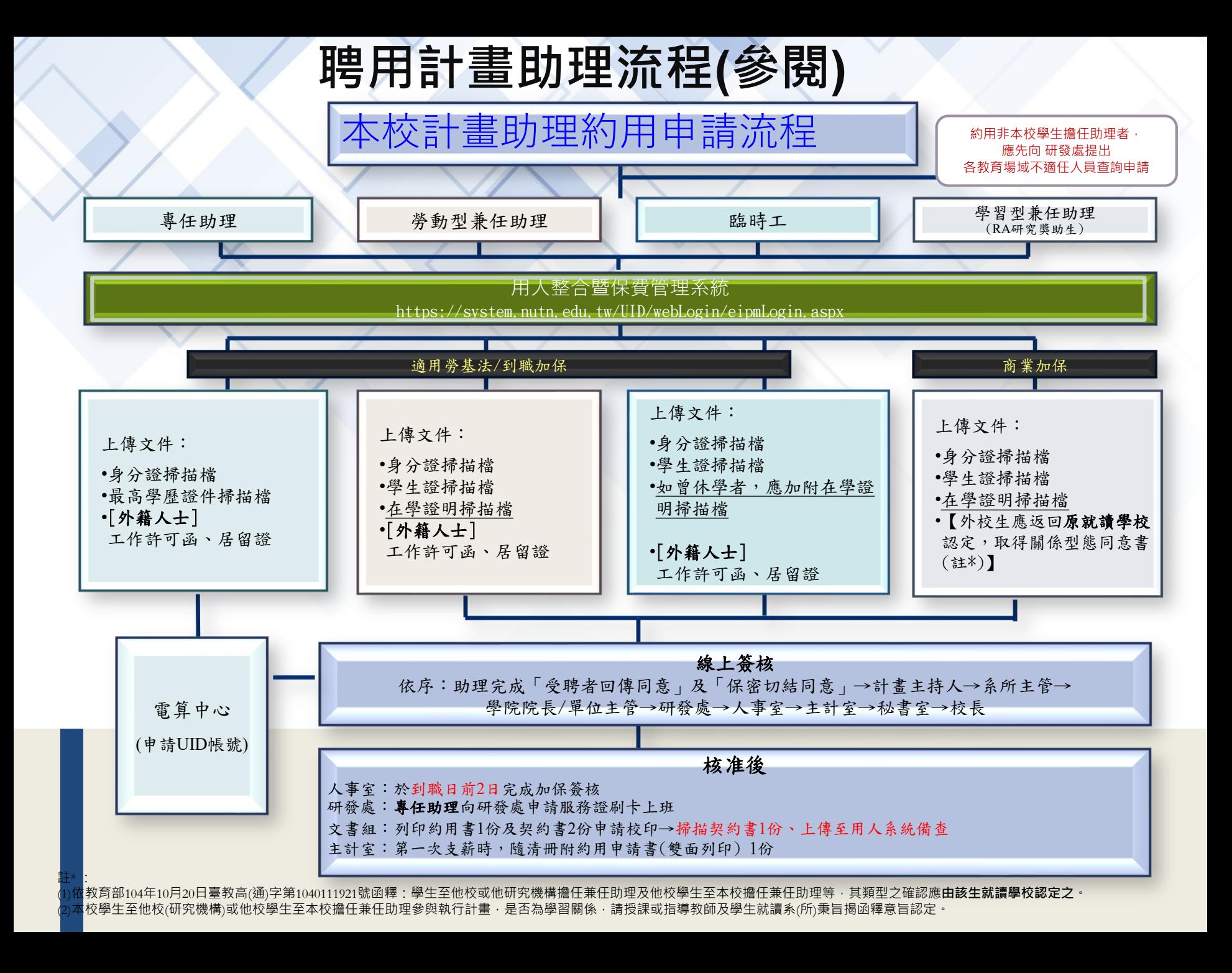

#### **本校研究獎助生(RA)約用申請流程(參閱)**

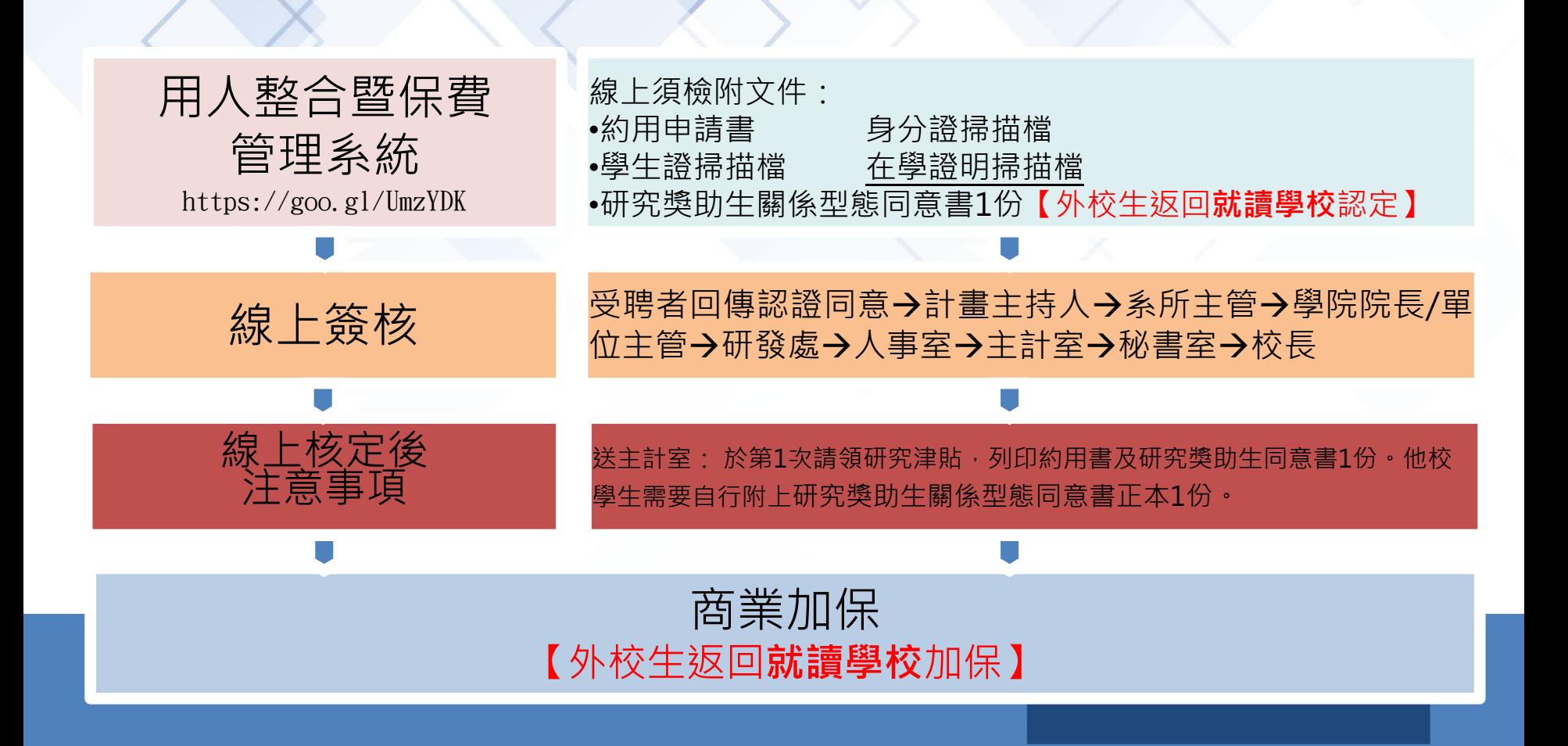

### **本校研究獎助生(RA) 商業加保流程圖(參閱)**

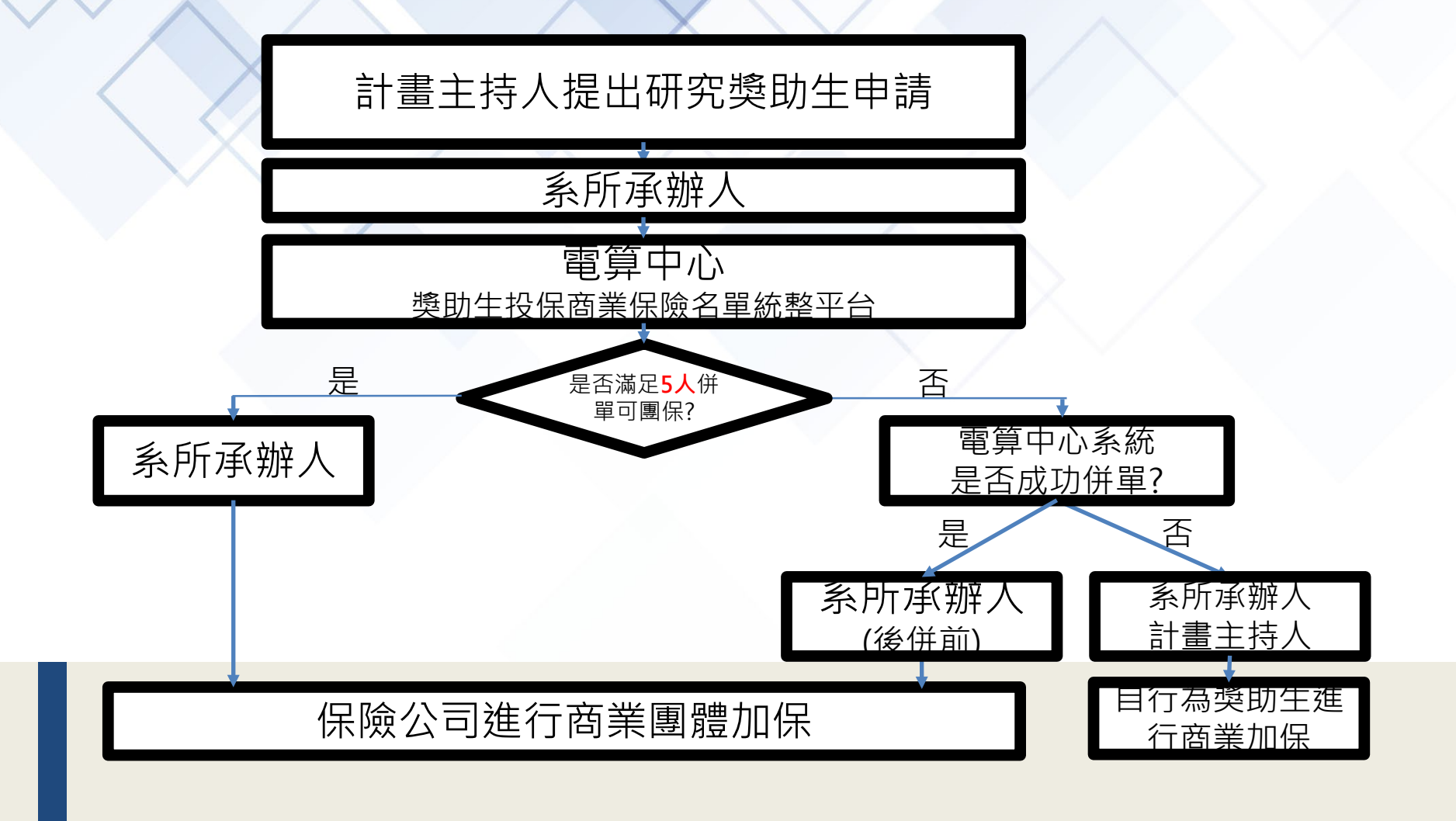

#### 本校研究獎助生**(RA)**關係型態同意書(參閱)

#### 國立臺南大學研究獎助生關係型態同意書

104年9月16日104學年度第1次行政會議通 106年6月14日105場年度資息市行政会議役工業

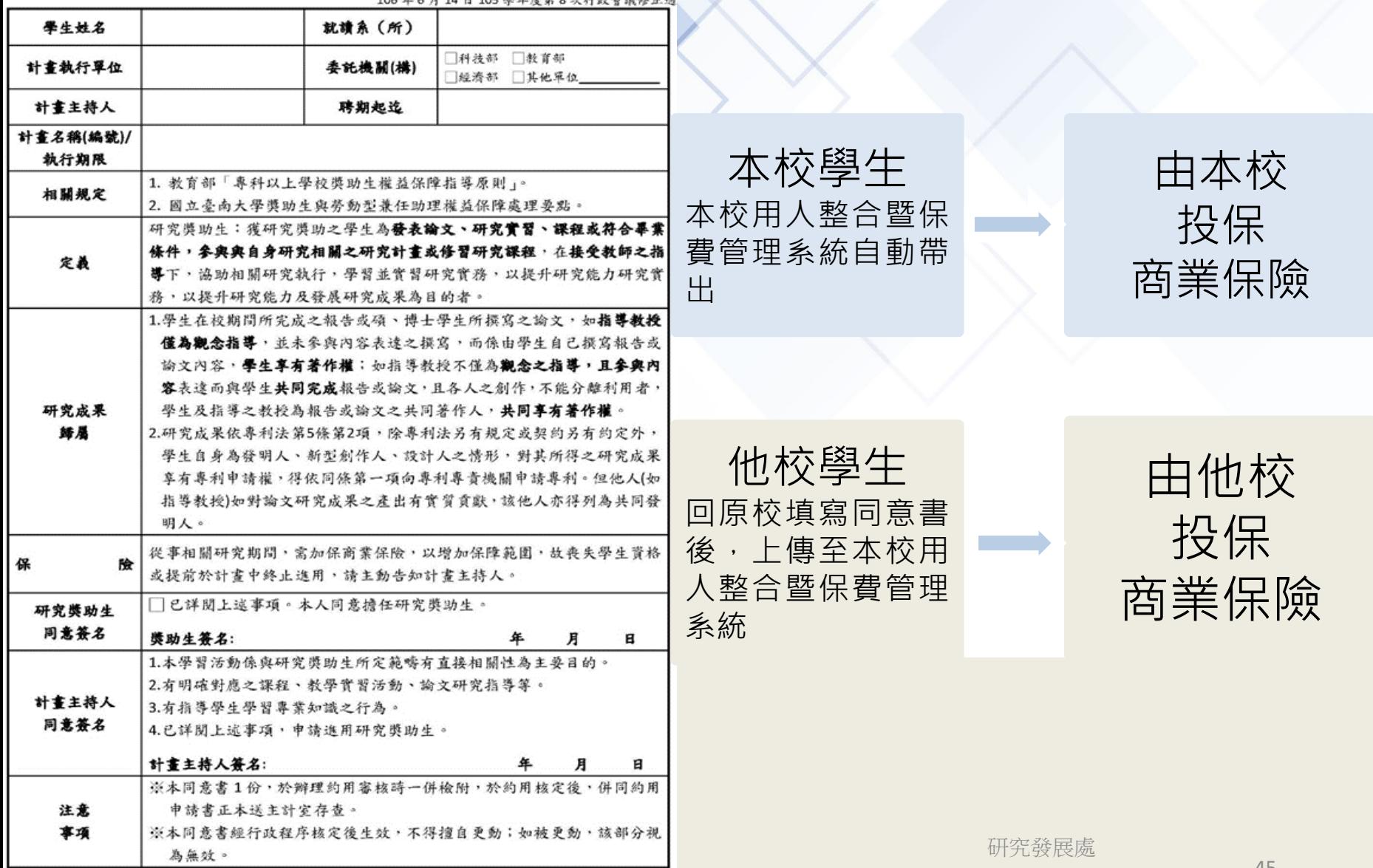

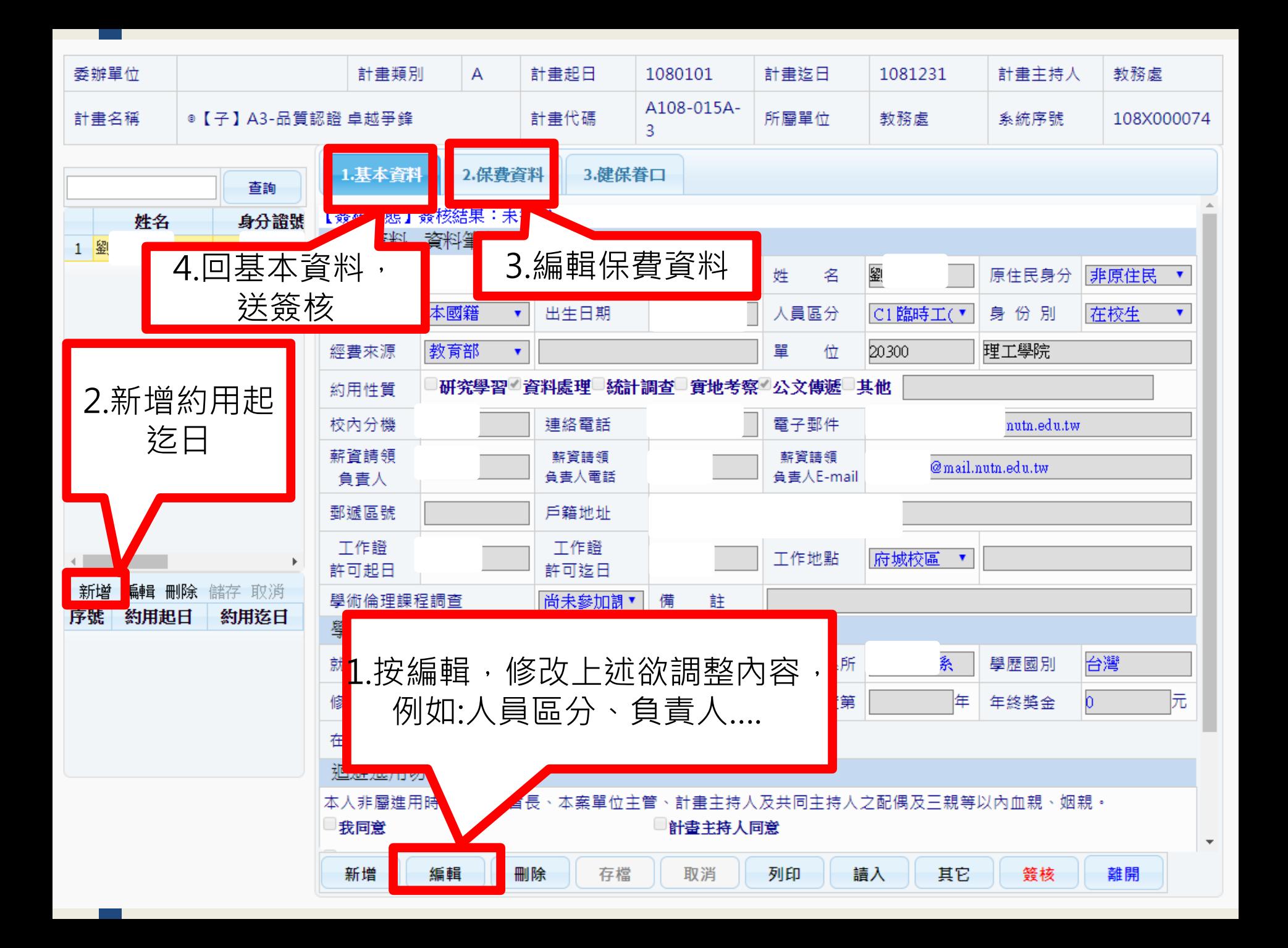